**Adobe Photoshop 2022 (Version 23.4.1) Registration Code**

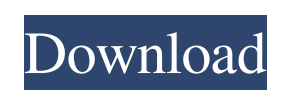

#### **Adobe Photoshop 2022 (Version 23.4.1) Crack With Product Key**

After getting a handle on the basic tools available in Photoshop, work on the layers. Layers are flexible abstractions that let you move and transform your image. Layers let you draw on the canvas with different techniques individually. Photoshop's workspace is quite complex. It can be easy for a beginner to mistakenly place a shape over the wrong layer or unwittingly type the wrong command in the wrong box. With practice, however, you'll le saturation, or removing red eye, among other things, are just a few of the often-requested and sometimes-complicated tasks that an image-editing program can be used for. To enable you to edit images without messing up the extends the functionality of another application - in this case, Photoshop. Camera Raw enables you to view raw files in Photoshop and apply - that is, edit - exposure and color adjustments. You can also process other image camera settings the picture was made with. How to use Camera Raw To use Camera Raw, you need to select the Raw check box in the Develop module of the Photoshop Preferences dialog box. (Refer to Figure 6-5.) This enables yo biggest drawback to using Camera Raw is the lack of a direct preview feature — you need to see what you're doing on the computer screen. If you try to edit a photo in Camera Raw without previewing it (see the following sec Changes Making exposure (brightness or contrast) adjustments with the current Camera Raw plug-in version is fairly straightforward. Refer to Figure 6-6 to get a sense of how Camera Raw controls exposure of a photo. Illustr to make exposure changes to an image. You

#### **Adobe Photoshop 2022 (Version 23.4.1) Crack+ [Mac/Win] (April-2022)**

The free version of Photoshop Elements is often faster and cheaper than a professional copy. This becomes particularly important with updates, especially when many updates are coming out each month. Using the trial version partner and that any problems you might encounter can be easily fixed. Adobe also sells ProPlus and Pro, which include extra features such as creating and editing video and audio. Elements can import video and audio but, f import and export video in different formats. I should also mention that Elements has a much smaller selection of filters than does Photoshop. However, if you are like me and you like to create images from scratch, the tin of filters might force you to use Photoshop Elements and live with the low number of filters. You can read about the changes made to the Mac version of Photoshop Elements after version 10 in this article. For Windows users limited features of Photoshop Elements to make your work more productive. Table of Contents - Find out more about using Photoshop Elements and get links to the sections. How to Use Photoshop Elements 1. Finding commands an in menus, but you can access them by pressing the small button with the corner of a mouse icon on the right-hand side of the main screen. You can also find the features you are looking for by using the search box, shown in and features (but not the original names of the features – they are called this by Photoshop Elements): • Apply image editing effects – For example, to add a certain amount of blur to an image, use the Simulate and Gaussia another area. This allows you to create more than one copy of an image, which is useful when you want to a681f4349e

### **Adobe Photoshop 2022 (Version 23.4.1) Crack (Latest)**

Sir, A 60-year-old man presented with dull, non-tender, non-radiating, burning pain and impotence in both upper limbs associated with edema of face for 20 years. He also had history of loss of appetite, tremors and weaknes increased pulsatile, and bright red blood vessels over bony prominences \[[Figure 1](#F1){ref-type="fig"}\]. Systemic examination was unremarkable. He had hypertension for which he was already on treatment. His hemogram, r examination revealed increased protein and lymphocyte count. Computed tomography (CT) of the thorax showed nodular sclerotic lesions,  $>2$  cm in diameter in bilateral carotid body regions, bilateral costal and axillary reg PET) showed increased uptake of FDG in these lesions \[[Figure 3](#F3){ref-type="fig"}\]. Ultrasound of abdomen and paraclinoid carotid angiogram showed no abnormality. Hence, a diagnosis of carotid body tumor with paraneo over bony prominences](IJEM-17-584-g001){#F1} ![Computed tomography of thorax showing nodular sclerotic lesions, \>2 cm in diameter in bilateral carotid body regions, bilateral costal and axillary regions](IJEM-17-584-g002 increased uptake of fluorodeoxyglucose in these lesions](IJEM-17-584-g003){#F3} Carotid body tumors are slow growing and non-metastatic neoplasms.\[[@ref1][@ref2][@ref3]\] Carotid body tumors are characterized by rich vasc

What is the Meaning of the Color? Colors are associated with several images, meanings, feelings, and events. Here are some answers to what the color means to you. Red The color red symbolizes: Passion Fire Power Strength S Power Energy Life Anger Boredom Agitation Why do we consider a red sofa a "warm" color? Because it "warms" a room, and because the color red is used in colors schemes that "warm" a room. Orange The color orange is associat Anger Disappointment The color orange also suggests: Leisure Excellence Change Information Ecstasy Healthy Movement When you look at the color orange, you are seeing the color of the sun because it is also known as the sol Support Friendship Earth Love Longevity The color green also suggests: Elegance Love Affection Nature Balance Vitality Fertility Friendship Security Energy Matter Idealism The color green in the ocean symbolizes a balance It symbolizes: Loyalty Security Peace Balance The color blue also symbolizes: Justice Serenity Fidelity Trust Success Happiness Power Courage Dreams Intu

## **What's New in the?**

# **System Requirements For Adobe Photoshop 2022 (Version 23.4.1):**

OS: Windows XP/Vista/7 Processor: 1.8GHz Memory: 2 GB RAM Swing: Yes Save Data: Yes Minimum Emulator: 4.1 Screenshot: yes Requires root access on some devices. Worth mentioning that the 'pico6' x86-based rom image can be u ton of cool things can be done

<https://sanditcorp.com/blog/index.php?entryid=2803> [https://www.cameraitacina.com/en/system/files/webform/feedback/adobe-photoshop-2022\\_5.pdf](https://www.cameraitacina.com/en/system/files/webform/feedback/adobe-photoshop-2022_5.pdf) [https://ihunt.social/upload/files/2022/06/AhU1hQoeyxAgEAi9Zlns\\_30\\_b7d25abc94fa442ca3157e870271ae3d\\_file.pdf](https://ihunt.social/upload/files/2022/06/AhU1hQoeyxAgEAi9Zlns_30_b7d25abc94fa442ca3157e870271ae3d_file.pdf) <https://katrinsteck.de/adobe-photoshop-cc-2015-version-16-install-crack-free-registration-code-free-download/> <https://dragalacoaching1.com/photoshop-cc-2014-key-generator-download-pc-windows-2022-latest/> <https://wanoengineeringsystems.com/photoshop-2020-keygen-crack-setup-free-download-march-2022/> <http://caringcounselingllc.com/adobe-photoshop-cs5-keygen-generator-download-2022/> [https://cdn.geeb.xyz/upload/files/2022/06/bfuiZ2Dszqov8mUqUQMm\\_30\\_422af08580d53ca9e5355c4e3d364d73\\_file.pdf](https://cdn.geeb.xyz/upload/files/2022/06/bfuiZ2Dszqov8mUqUQMm_30_422af08580d53ca9e5355c4e3d364d73_file.pdf) <https://brightsun.co/adobe-photoshop-2021-version-22-3-1-pc-windows/> [https://mugvn.s3.amazonaws.com/upload/files/2022/06/uPgA4WNuXs7sjiHp1Lxr\\_30\\_b7d25abc94fa442ca3157e870271ae3d\\_file.pdf](https://mugvn.s3.amazonaws.com/upload/files/2022/06/uPgA4WNuXs7sjiHp1Lxr_30_b7d25abc94fa442ca3157e870271ae3d_file.pdf) [https://koenigthailand.com/wp-content/uploads/2022/07/Photoshop\\_2022\\_.pdf](https://koenigthailand.com/wp-content/uploads/2022/07/Photoshop_2022_.pdf) [https://friengo.com/wp-content/uploads/2022/06/Adobe\\_Photoshop\\_2021\\_Version\\_2251.pdf](https://friengo.com/wp-content/uploads/2022/06/Adobe_Photoshop_2021_Version_2251.pdf) [http://www.momshuddle.com/upload/files/2022/06/hPkVnZOCaOqQAb6vBUCs\\_30\\_b7d25abc94fa442ca3157e870271ae3d\\_file.pdf](http://www.momshuddle.com/upload/files/2022/06/hPkVnZOCaOqQAb6vBUCs_30_b7d25abc94fa442ca3157e870271ae3d_file.pdf) <http://mysquare.in/?p=32312> <http://moonreaderman.com/photoshop-2022-version-23-0-2-free-registration-code-latest-2022/> <http://www.2el3byazici.com/?p=23611> <https://villamaremonti.com/wp-content/uploads/2022/06/iesday.pdf> <https://dev.izyflex.com/advert/adobe-photoshop-cs6-crack-exe-file-free-download/> <https://dsdp.site/it/?p=19452> <https://oag.uz/en/photoshop-2021-version-22-0-1-2022/>